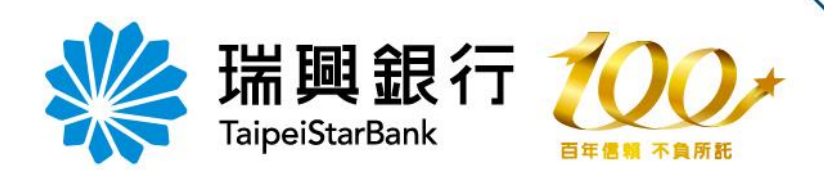

## 瑞興網路銀行 密碼函開通流程

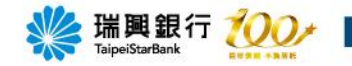

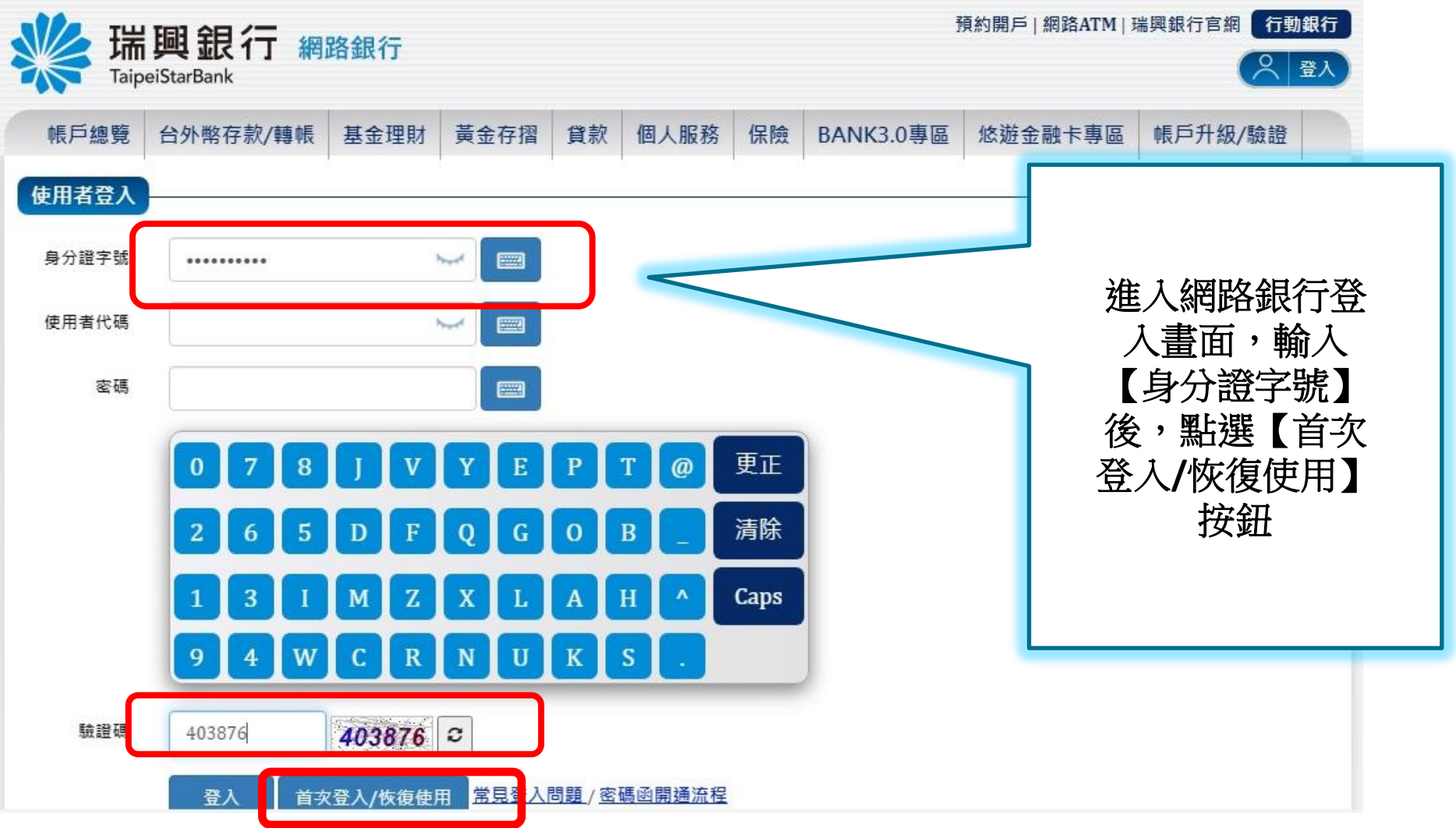

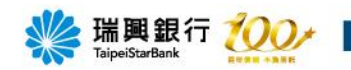

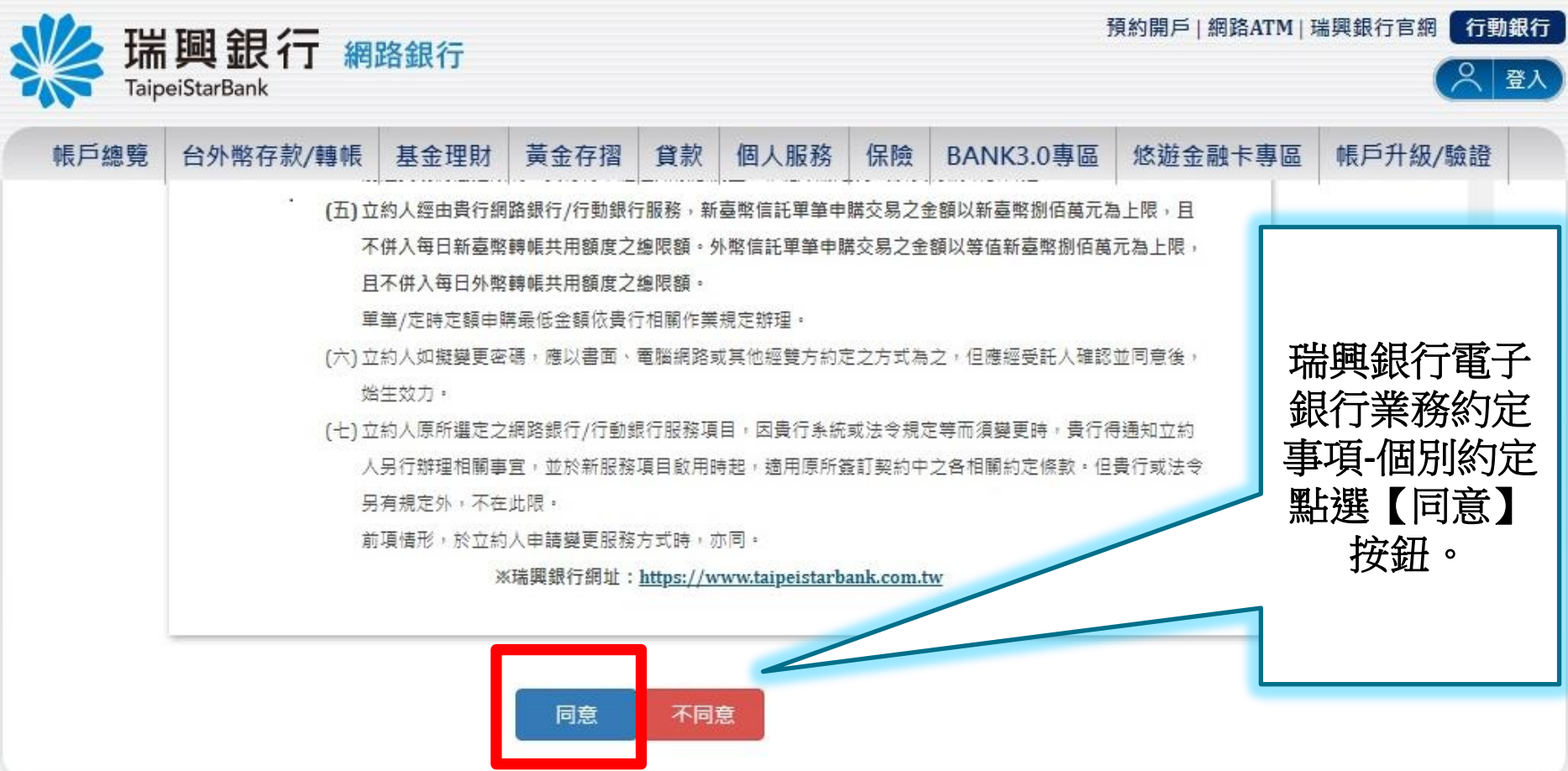

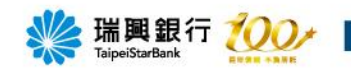

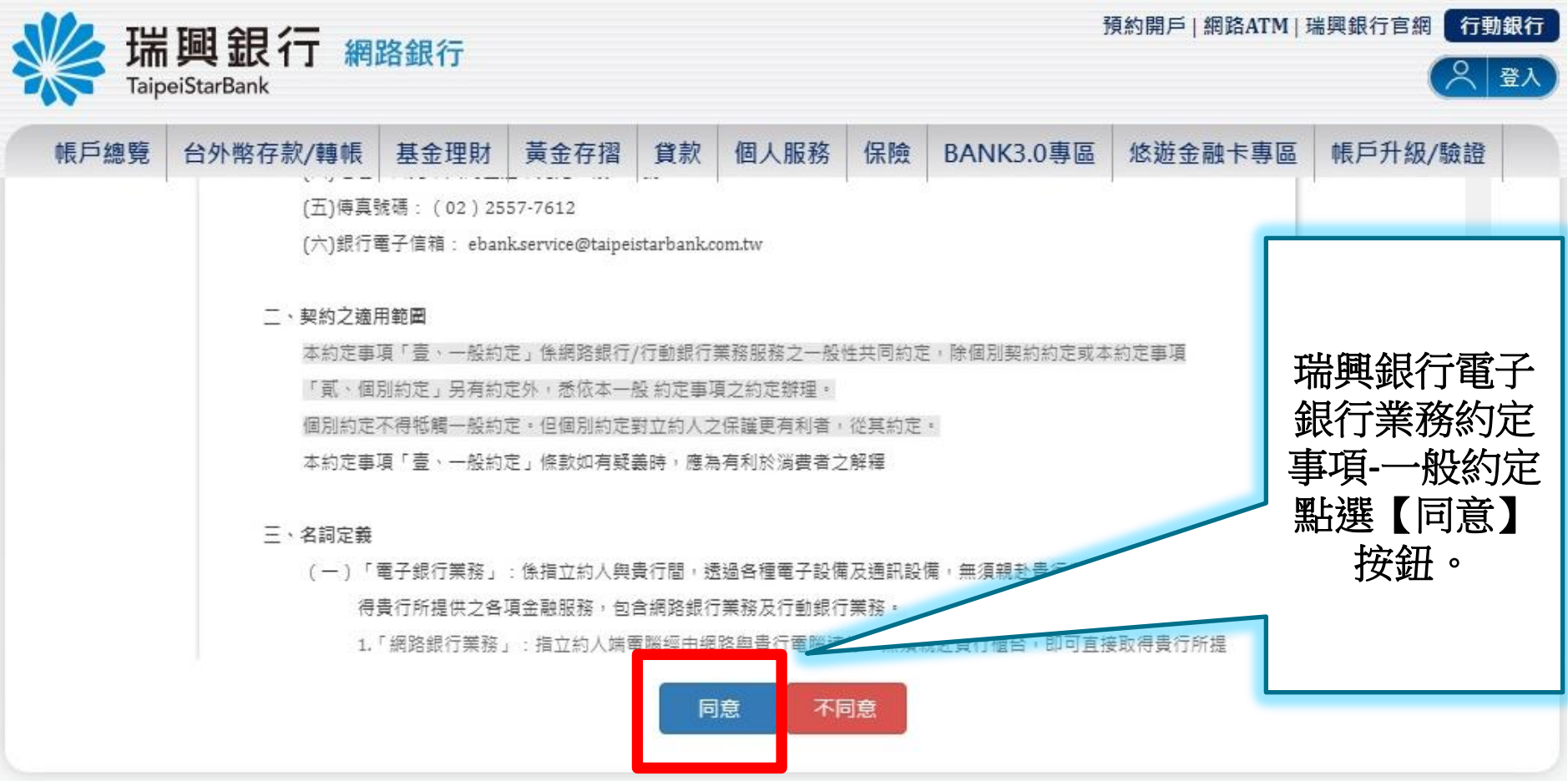

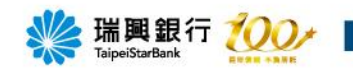

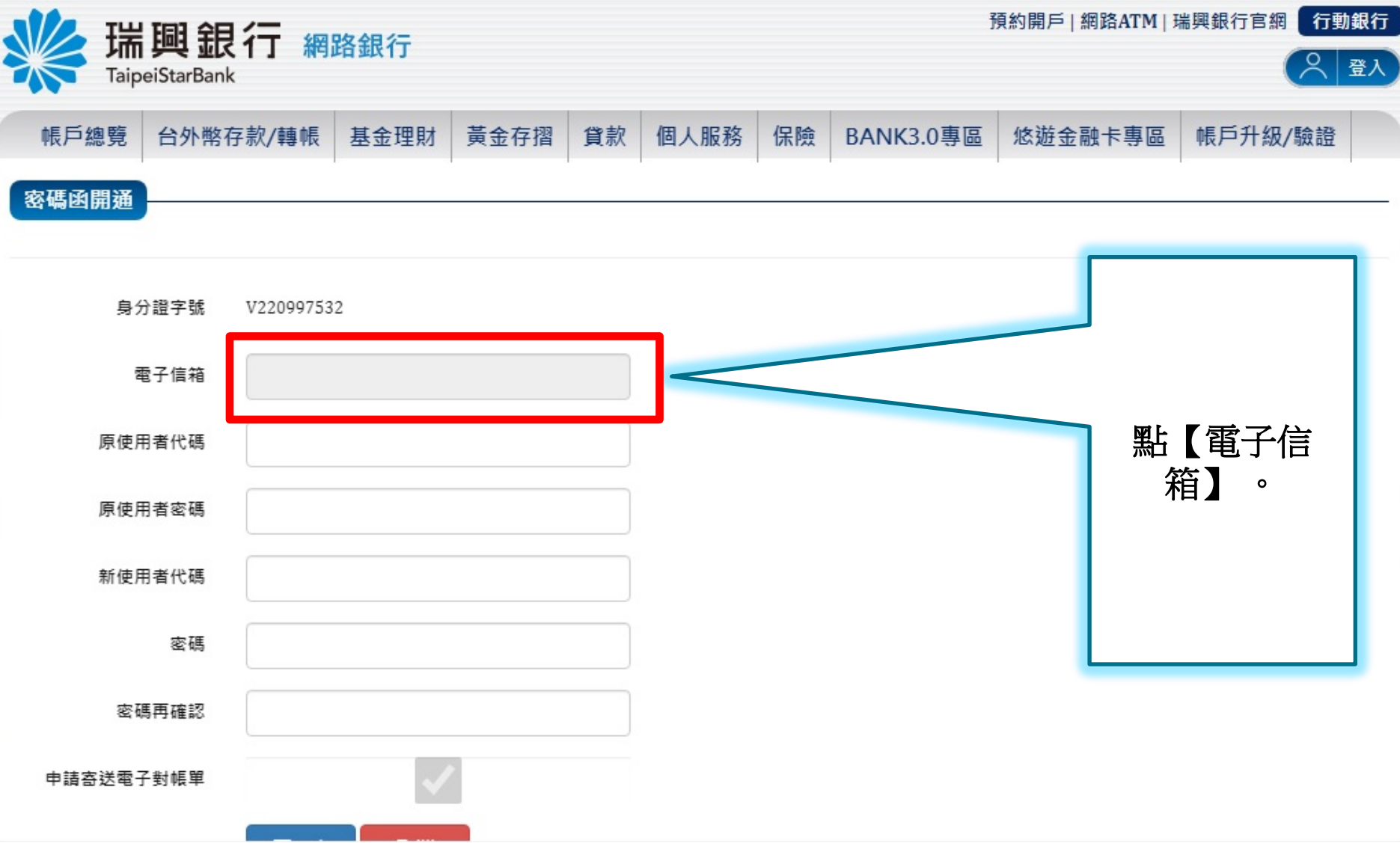

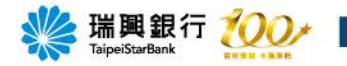

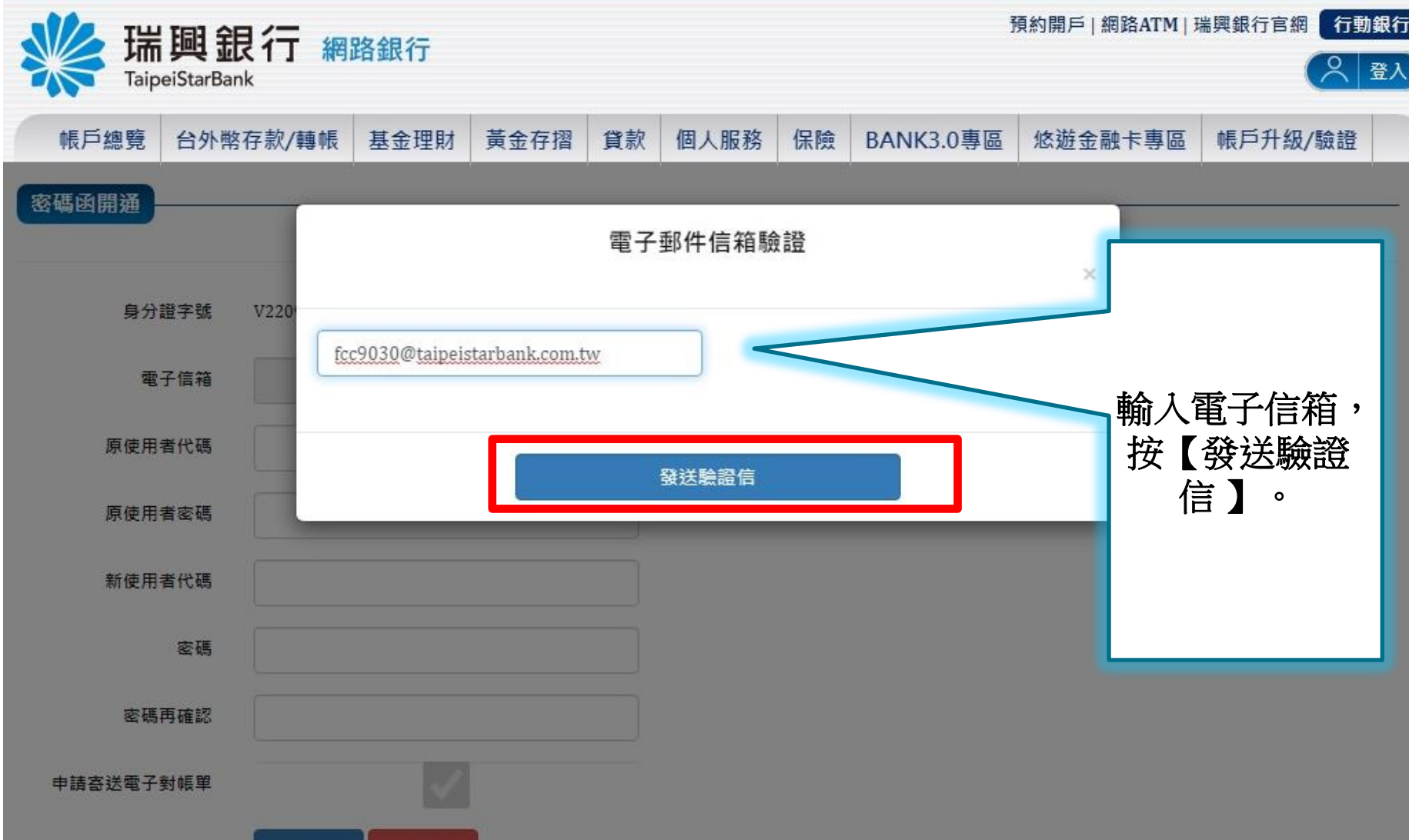

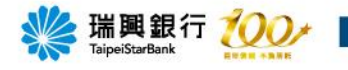

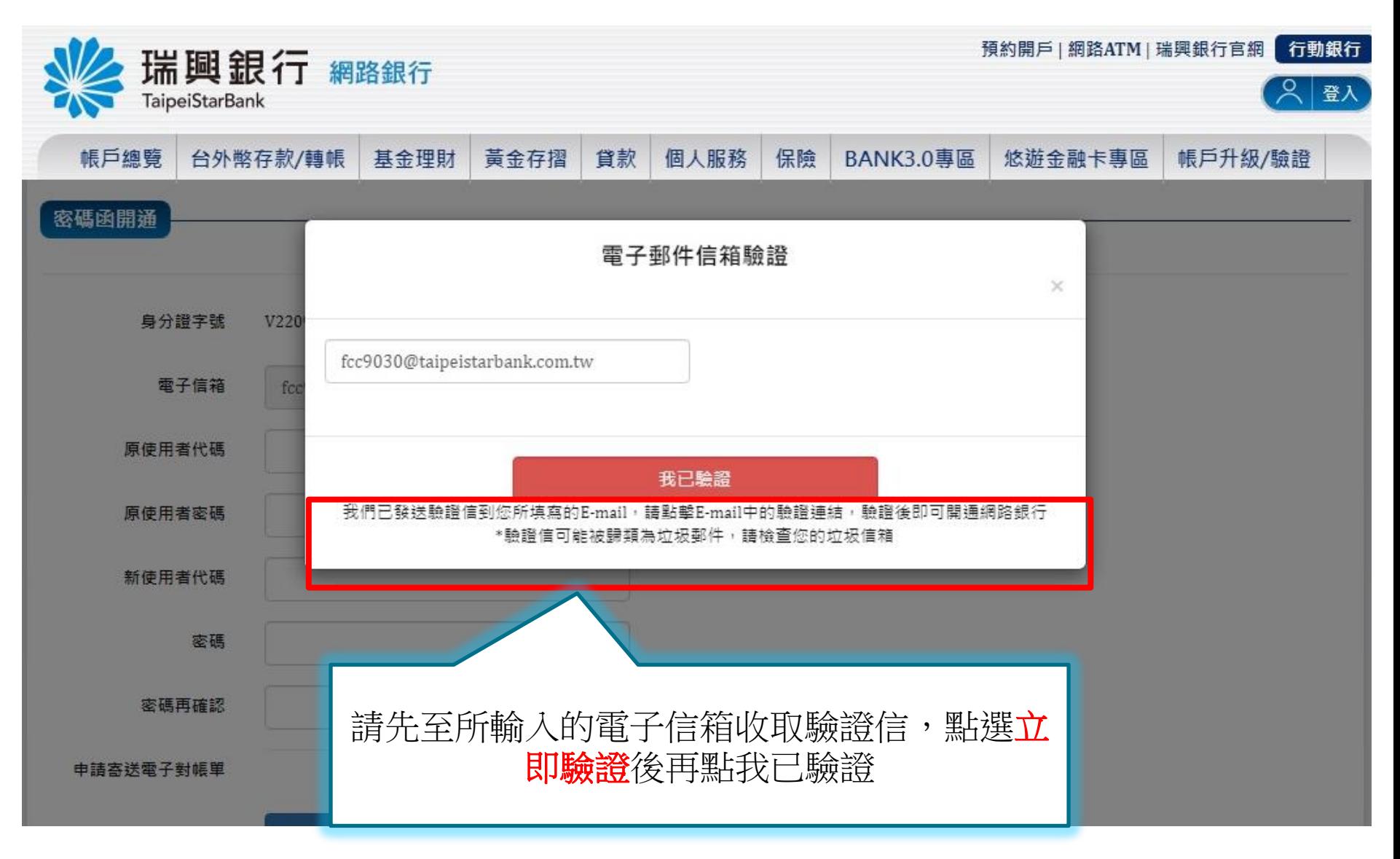

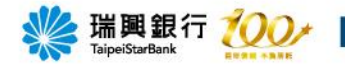

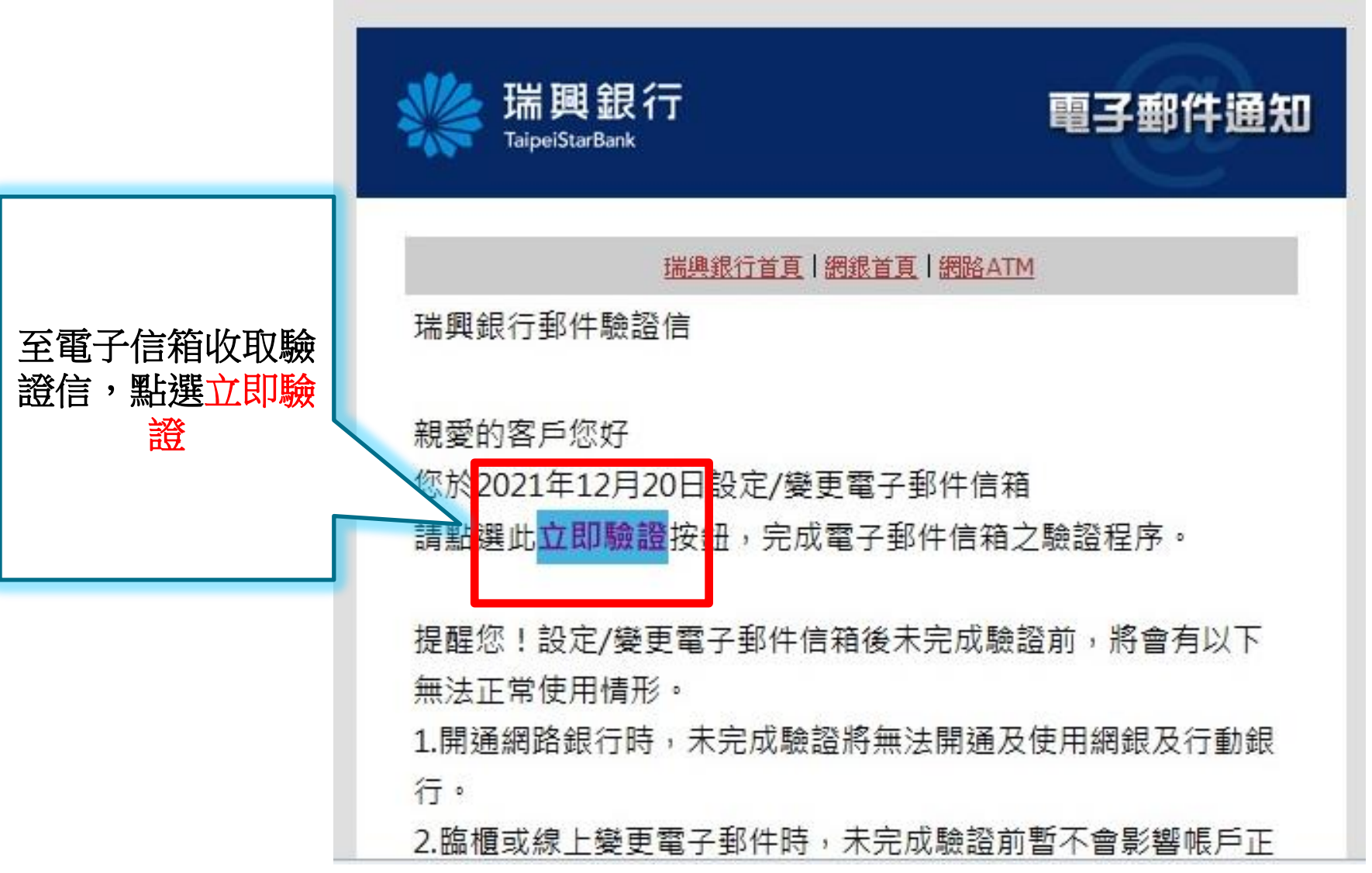

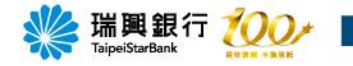

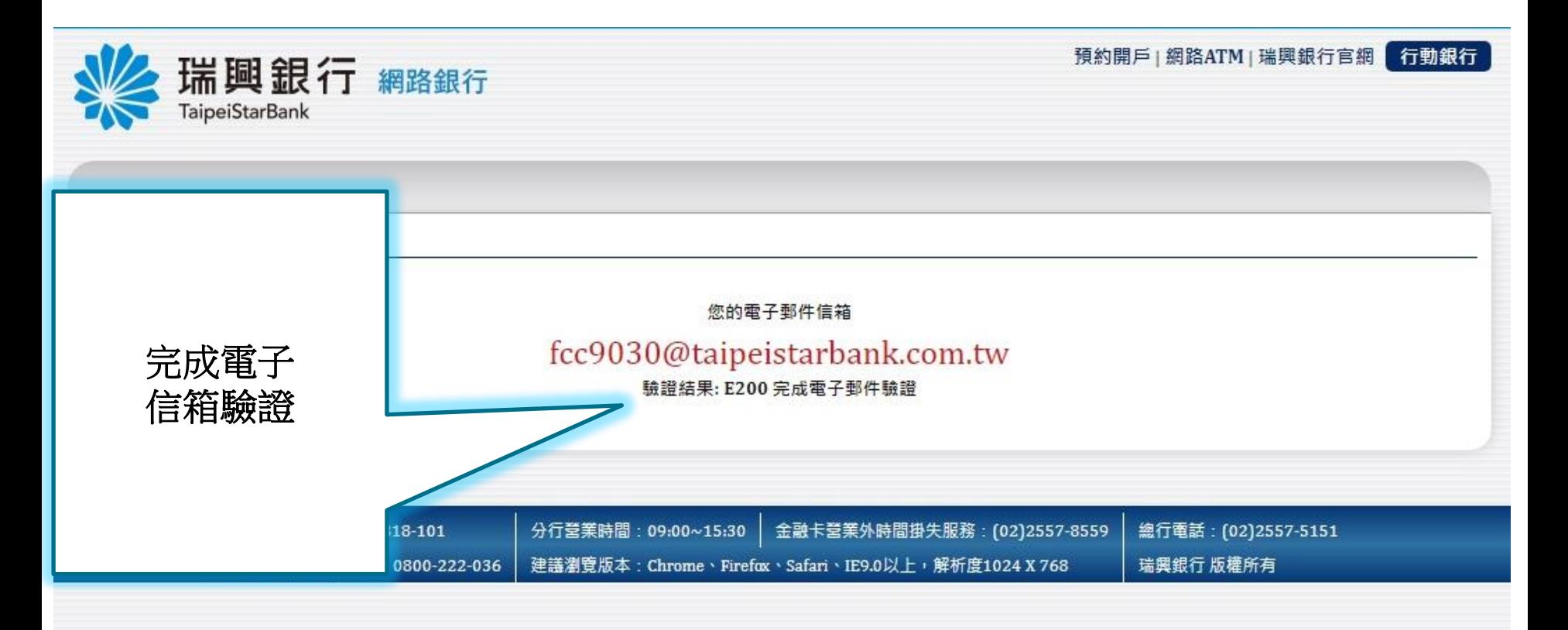

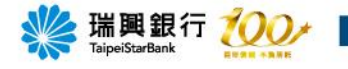

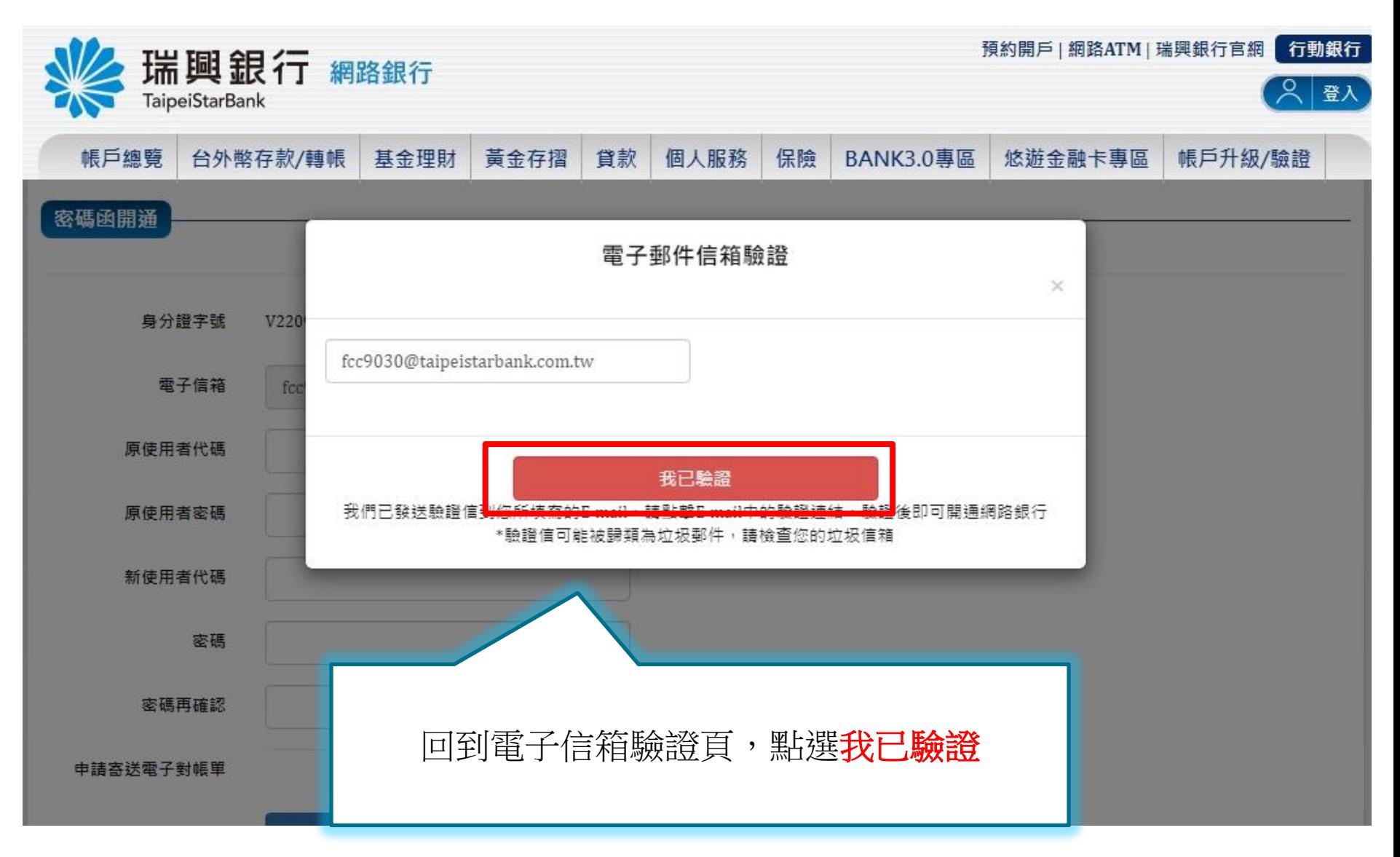

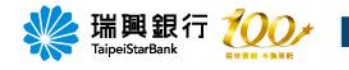

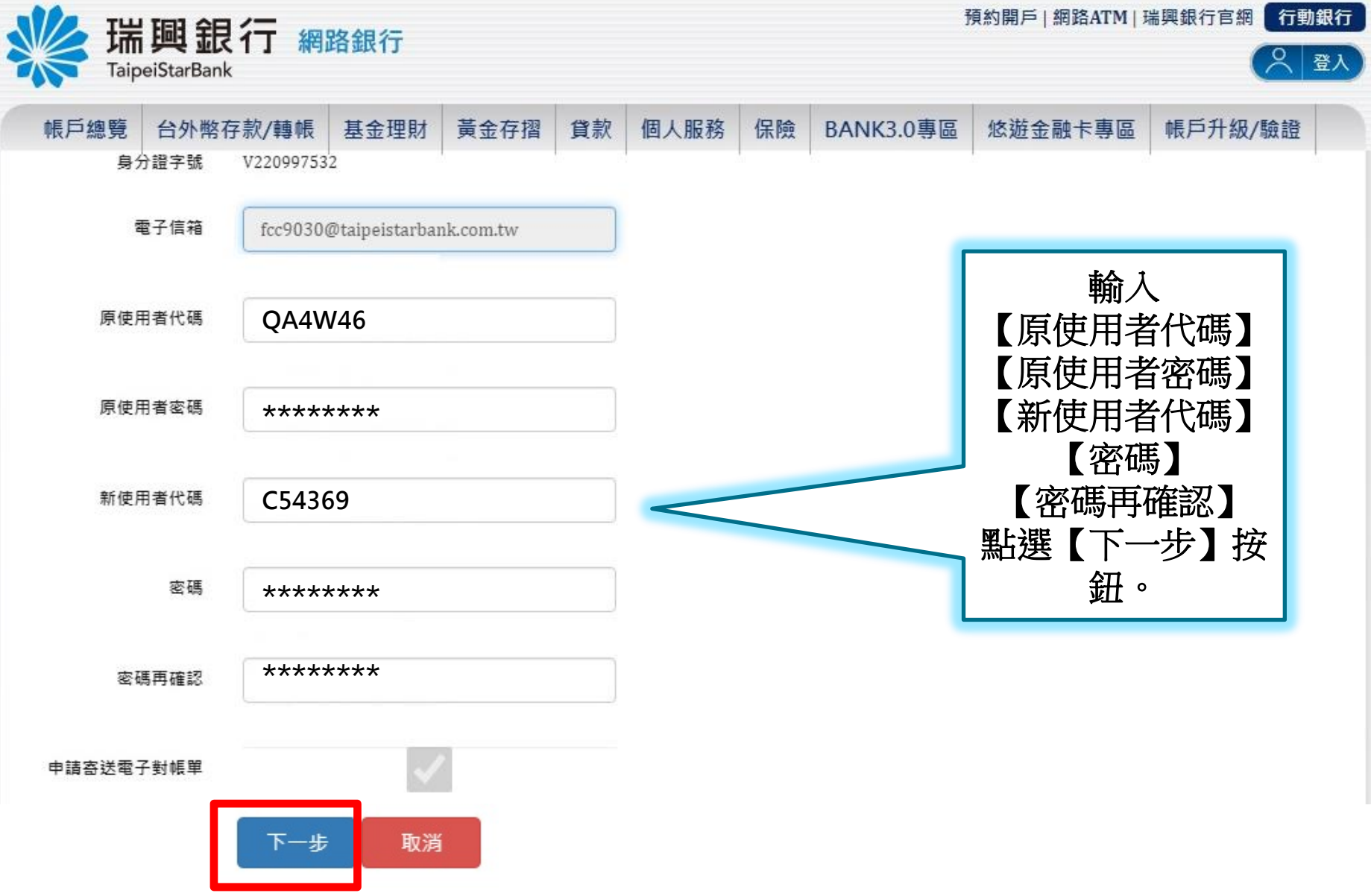

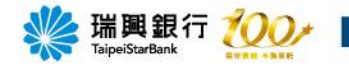

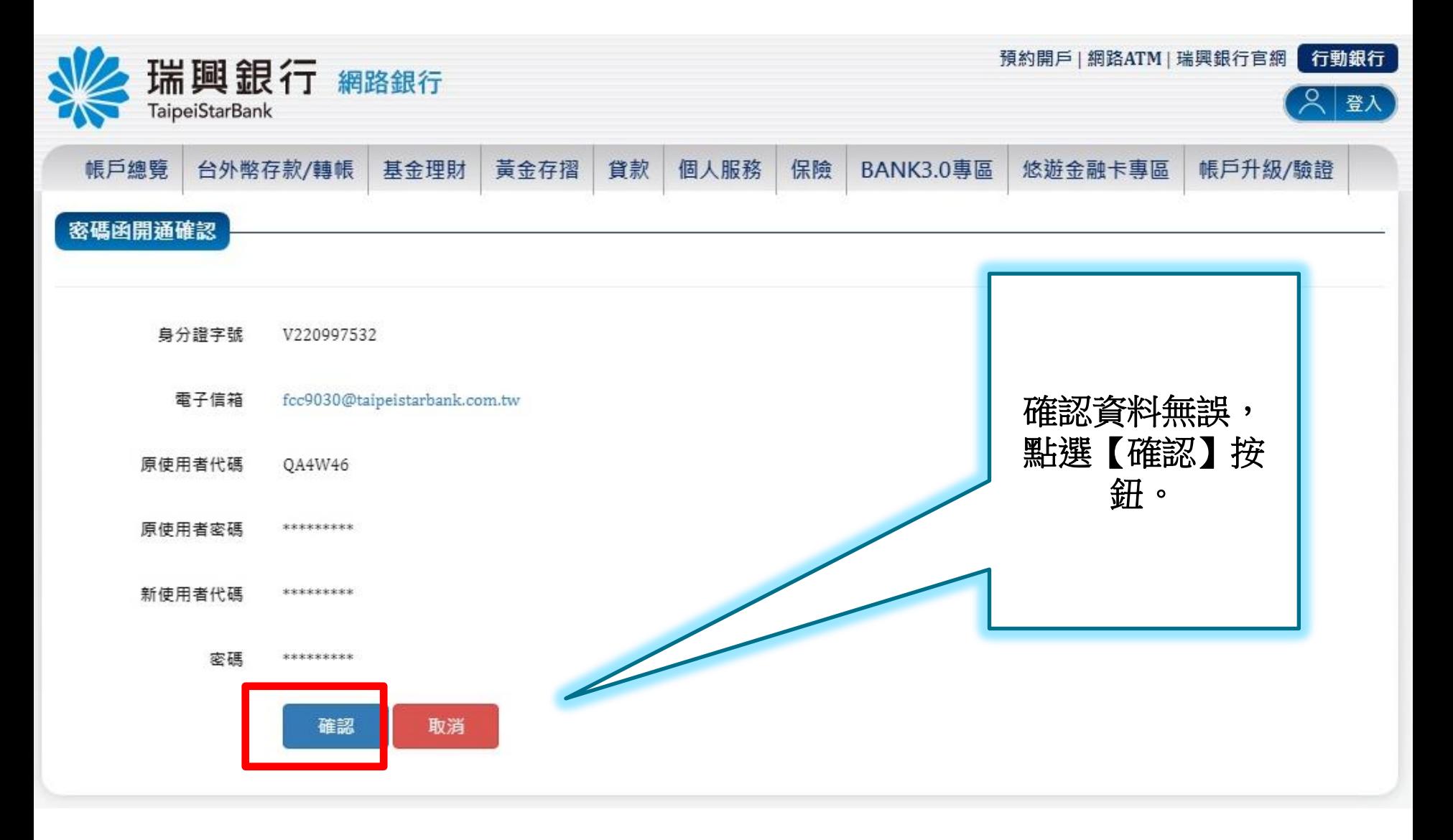

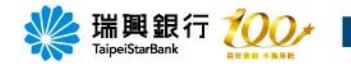

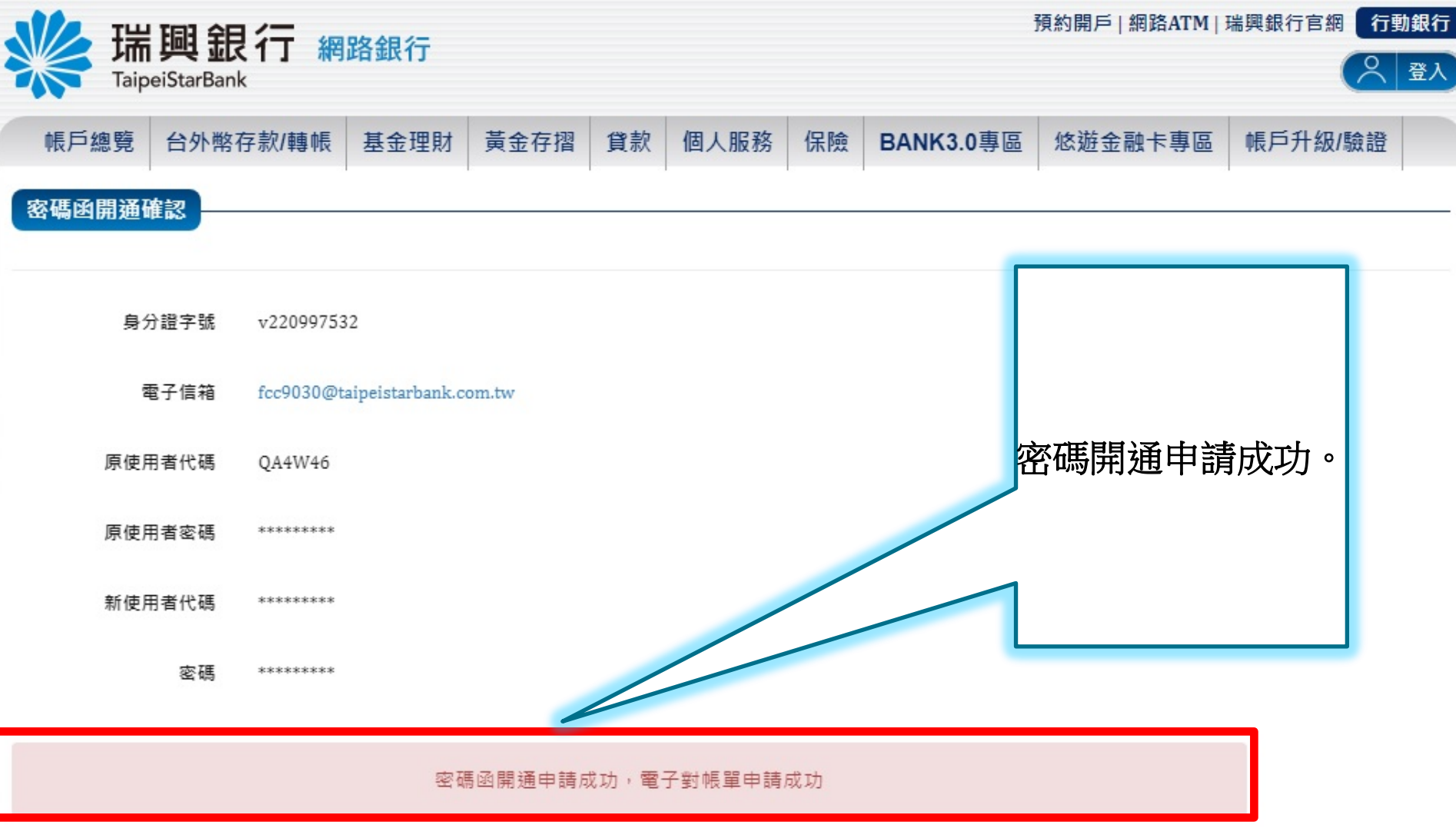

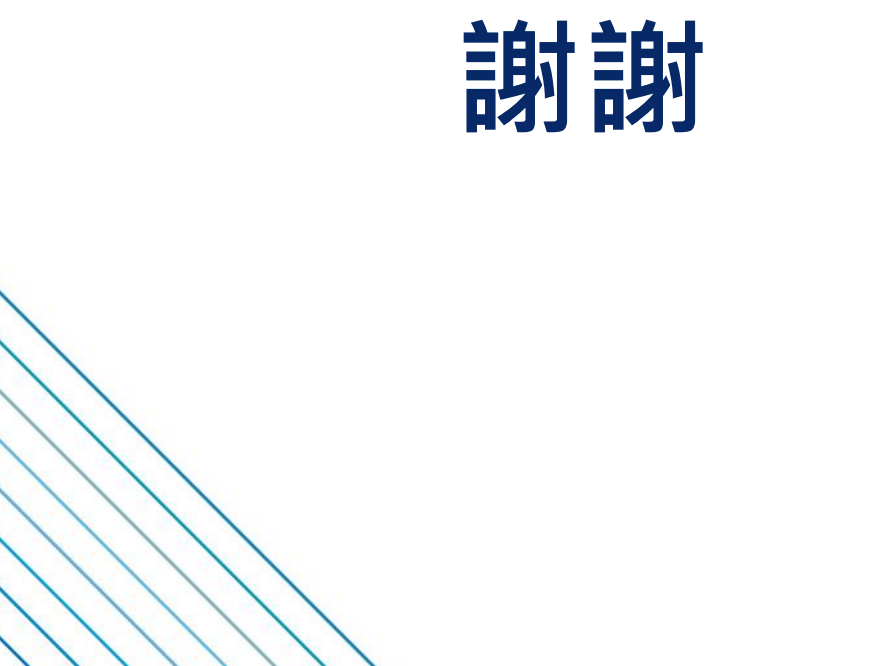

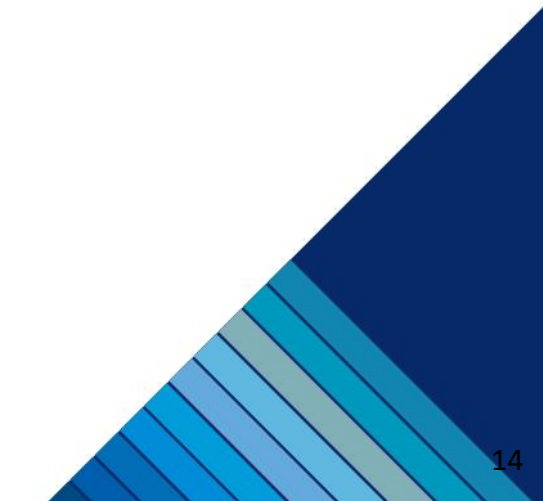